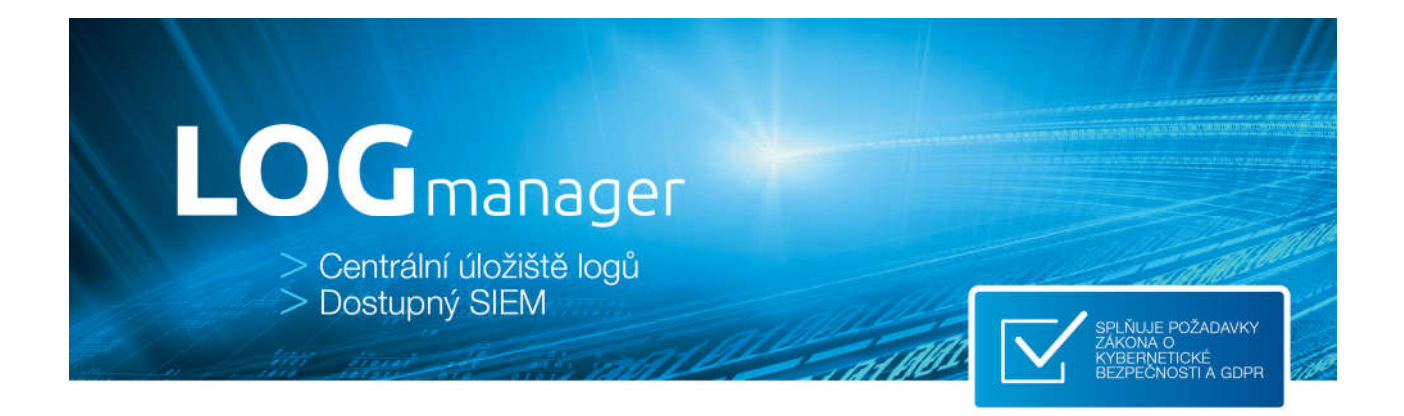

# **LOGmanager release notes verze 3.3.0**

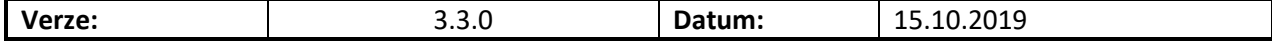

**Omezující podmínky pro zveřejnění:**

*Tento dokument je chráněn autorskými právy a jako takový nesmí být bez předchozího souhlasu autora kopírován nebo předán třetí fyzické či právnické osobě.*

**Upozornění:**

*Všechny známky a názvy produktů uvedené v tomto materiálu jsou nebo mohou být registrované obchodní značky, obchodní značky nebo ochranné známky jejich vlastníků.*

#### Obsah  $\overline{\mathbf{1}}$

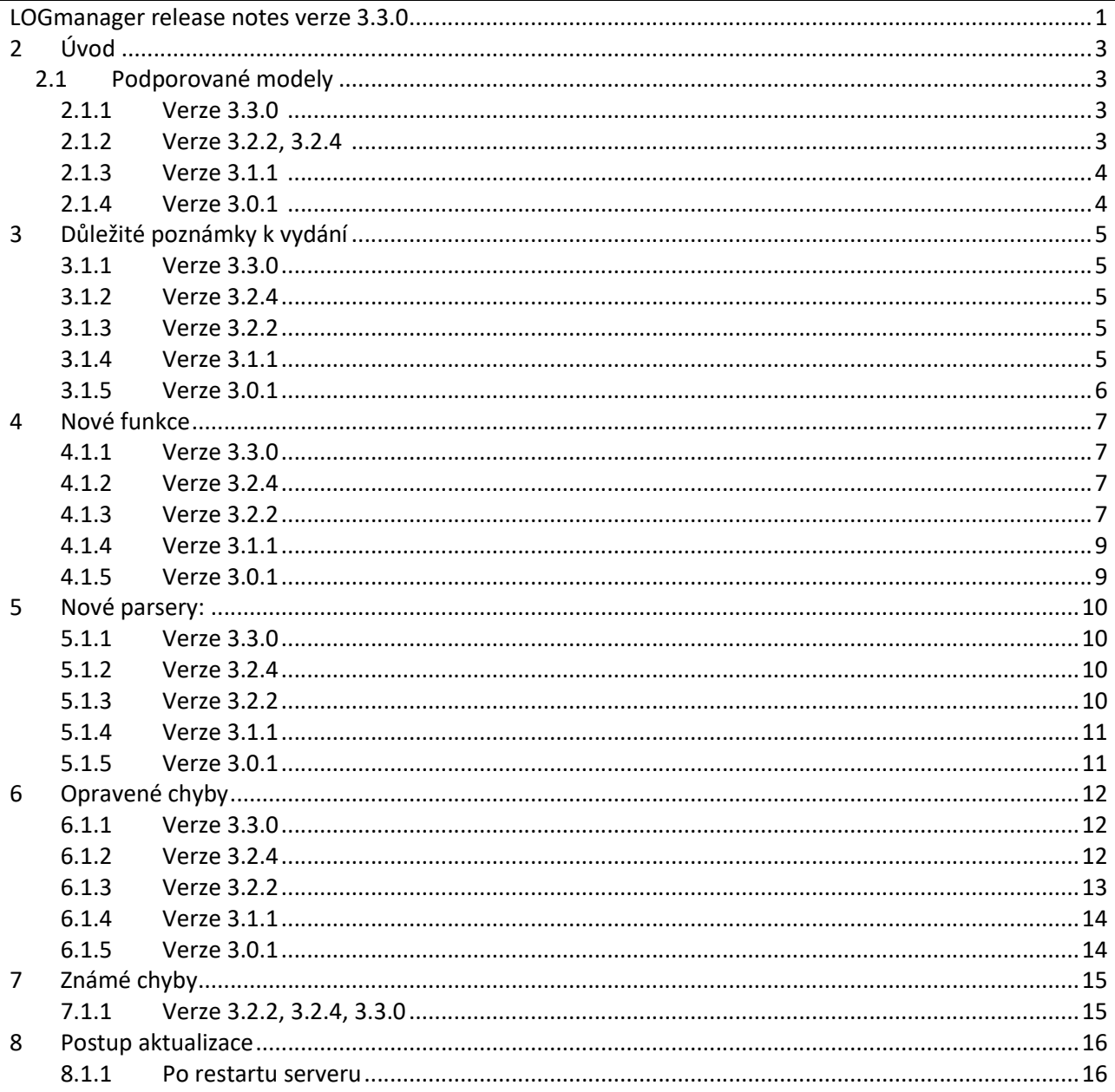

## **2 Úvod**

Tento dokument popisuje následující souhrn vylepšení, informace k podpoře, instalační instrukce, seznam opravených chyb a popis nových funkcí pro verze kódu 3.X.X. Pokud potřebujete podrobný popis pro předchozí verze kódu 2.X.X a 1.X.X, naleznete jej v dokumentaci LOGmanager v menu release notes nebo na uživatelském fóru LOGmanager zde: https://forum.logmanager.cz/viewforum.php?f=4

### **2.1 Podporované modely**

#### **2.1.1 Verze 3.3.0 - Podpora následujících modelů:**

- LM-36 (2U HP 380 gen8, 12x 3TB HDD, 64GB RAM, 2x6core CPU)
- LM-36B (2U HP 380 gen9, 12x 3TB HDD, 64GB RAM, 2x8core CPU)
- LM-12B (1U HP 360 gen9, 4x 3TB HDD, 64GB RAM, 1x8core CPU)
- LM-DEMO1 (Mini ITX Intel NUC, 1x 500GB SSD, 16GB RAM, 1x2core CPU)
- LM-DEMO-G2 (Mini ITX Intel NUC, 1x 500GB SSD, 32GB RAM, 1x2core CPU)
- LOGM-120TB-D (2U Dell R730xd, 12x 10TB HDD, 128GB RAM, 2x14core CPU)
- LOGM-48TB-D (2U Dell R730xd, 12x 4TB HDD, 64GB RAM, 2x10core CPU)
- LOGM-16TB-D (1U Dell R430, 4x 4TB HDD, 64GB RAM, 1x10core CPU)
- LOGM-120TB-H (2U HPE 380 gen9, 12x 10TB HDD, 128GB RAM, 2x14core CPU)
- LOGM-48TB-H (2U HPE 380 gen9, 12x 4TB HDD, 64GB RAM, 2x10core CPU)
- LOGM-16TB-H (1U HPE 360 gen9, 4x 4TB HDD, 64GB RAM, 1x10core CPU)
- LOGM-120TB-D-G2 (2U Dell R740xd, 12x 10TB HDD, 3.2TB SSD, 128GB RAM, 2x14core CPU)
- LOGM-48TB-D-G2 (2U Dell R740xd, 12x 4TB HDD, 128GB RAM, 2x10core CPU)
- LOGM-16TB-D-G2 (1U Dell R440, 4x 4TB HDD, 64GB RAM, 1x10core CPU)
- LOGM-120TB-H-G2 (2U HPE 380 gen10, 12x 10TB HDD, 3,2TB SSD, 128GB RAM, 2x14core CPU)
- LOGM-48TB-H-G2 (2U HPE 380 gen10, 12x 4TB HDD, 128GB RAM, 2x10core CPU)
- LOGM-16TB-H-G2 (1U HPE 360 gen10, 4x 4TB HDD, 64GB RAM, 1x10core CPU)
- LOGM-8TB-D (Tower Dell T140, 2x 4TB HDD, 32GB RAM, 1x2core CPU)
- LOGM-48TB-H-G3 (2U HPE 380 gen10, 12x 4TB HDD, 128GB RAM, 2x12core CPU)
- LOGM-16TB-H-G3 (1U HPE 360 gen10, 4x 4TB HDD, 64GB RAM, 1x12core CPU)
- LOGM-48TB-D-G3 (2U Dell R740xd, 12x 4TB HDD, 128GB RAM, 2x12core CPU)
- LOGM-16TB-D-G3 (1U Dell R440, 4x 4TB HDD, 64GB RAM, 1x12core CPU)

#### **2.1.2 Verze 3.2.2, 3.2.4 - Podpora následujících modelů:**

- LM-36 (2U HP 380 gen8, 12x 3TB HDD, 64GB RAM, 2x6core CPU)
- LM-36B (2U HP 380 gen9, 12x 3TB HDD, 64GB RAM, 2x8core CPU)
- LM-12B (1U HP 360 gen9, 4x 3TB HDD, 64GB RAM, 1x8core CPU)
- LM-DEMO1 (Mini ITX Intel NUC, 1x 500GB SSD, 16GB RAM, 1x2core CPU)
- LM-DEMO-G2 (Mini ITX Intel NUC, 1x 500GB SSD, 32GB RAM, 1x2core CPU)
- LOGM-120TB-D (2U Dell R730xd, 12x 10TB HDD, 128GB RAM, 2x14core CPU)
- LOGM-48TB-D (2U Dell R730xd, 12x 4TB HDD, 64GB RAM, 2x10core CPU)
- LOGM-16TB-D (1U Dell R430, 4x 4TB HDD, 64GB RAM, 1x10core CPU)
- LOGM-120TB-H (2U HPE 380 gen9, 12x 10TB HDD, 128GB RAM, 2x14core CPU)
- LOGM-48TB-H (2U HPE 380 gen9, 12x 4TB HDD, 64GB RAM, 2x10core CPU)
- LOGM-16TB-H (1U HPE 360 gen9, 4x 4TB HDD, 64GB RAM, 1x10core CPU)
- LOGM-120TB-D-G2 (2U Dell R740xd, 12x 10TB HDD, 3.2TB SSD, 128GB RAM, 2x14core CPU)
- LOGM-48TB-D-G2 (2U Dell R740xd, 12x 4TB HDD, 128GB RAM, 2x10core CPU)
- LOGM-16TB-D-G2 (1U Dell R440, 4x 4TB HDD, 64GB RAM, 1x10core CPU)
- LOGM-120TB-H-G2 (2U HPE 380 gen10, 12x 10TB HDD, 3,2TB SSD, 128GB RAM, 2x14core CPU)
- LOGM-48TB-H-G2 (2U HPE 380 gen10, 12x 4TB HDD, 128GB RAM, 2x10core CPU)
- LOGM-16TB-H-G2 (1U HPE 360 gen10, 4x 4TB HDD, 64GB RAM, 1x10core CPU)

#### **2.1.3 Verze 3.1.1 - Podpora následujících modelů:**

- LM-36 (2U HP 380 gen8, 12x 3TB HDD, 64GB RAM, 2x6core CPU)
- LM-36B (2U HP 380 gen9, 12x 3TB HDD, 64GB RAM, 2x8core CPU)
- LM-12B (1U HP 360 gen9, 4x 3TB HDD, 64GB RAM, 1x8core CPU)
- LM-DEMO1 (Mini ITX Intel NUC, 1x 500GB SSD, 16GB RAM, 1x2core CPU)
- LOGM-120TB-D (2U Dell R730xd, 12x 10TB HDD, 128GB RAM, 2x14core CPU)
- LOGM-48TB-D (2U Dell R730xd, 12x 4TB HDD, 64GB RAM, 2x10core CPU)
- LOGM-16TB-D (1U Dell R430, 4x 4TB HDD, 64GB RAM, 1x10core CPU)
- LOGM-120TB-H (2U HPE 380 gen9, 12x 10TB HDD, 128GB RAM, 2x14core CPU)
- LOGM-48TB-H (2U HPE 380 gen9, 12x 4TB HDD, 64GB RAM, 2x10core CPU)
- LOGM-16TB-H (1U HPE 360 gen9, 4x 4TB HDD, 64GB RAM, 1x10core CPU)
- LOGM-120TB-D-G2 (2U Dell R740xd, 12x 10TB HDD, 3.2TB SSD, 128GB RAM, 2x14core CPU)
- LOGM-48TB-D-G2 (2U Dell R740xd, 12x 4TB HDD, 128GB RAM, 2x10core CPU)
- LOGM-16TB-D-G2 (1U Dell R440, 4x 4TB HDD, 64GB RAM, 1x10core CPU)
- LOGM-120TB-H-G2 (2U HPE 380 gen10, 12x 10TB HDD, 3,2TB SSD, 128GB RAM, 2x14core CPU)
- LOGM-48TB-H-G2 (2U HPE 380 gen10, 12x 4TB HDD, 128GB RAM, 2x10core CPU)
- LOGM-16TB-H-G2 (1U HPE 360 gen10, 4x 4TB HDD, 64GB RAM, 1x10core CPU)

#### **2.1.4 Verze 3.0.1 - Podpora následujících modelů:**

- LM-36 (2U HP 380 gen8, 12x 3TB HDD, 64GB RAM, 2x6core CPU)
- LM-36B (2U HP 380 gen9, 12x 3TB HDD, 64GB RAM, 2x8core CPU)
- LM-12B (1U HP 360 gen, 4x 3TB HDD, 64GB RAM, 1x8core CPU)
- LM-DEMO1 (Mini ITX Intel NUC, 1x 500GB SSD, 16GB RAM, 1x2core CPU)
- LOGM-120TB-D (2U Dell R730xd, 12x 10TB HDD, 128GB RAM, 2x14core CPU)
- LOGM-48TB-D (2U Dell R730xd, 12x 4TB HDD, 64GB RAM, 2x10core CPU)
- LOGM-48TB-D-G2 (2U Dell R740xd, 12x 4TB HDD, 128GB RAM, 2x10core CPU)
- LOGM-16TB-D (1U Dell R430, 4x 4TB HDD, 64GB RAM, 1x10core CPU)
- LOGM-120TB-H (2U HPE 380 gen9, 12x 10TB HDD, 128GB RAM, 2x14core CPU)
- LOGM-48TB-H (2U HPE 380 gen9, 12x 4TB HDD, 64GB RAM, 2x10core CPU)
- LOGM-16TB-H (1U HPE 360 gen9, 4x 4TB HDD, 64GB RAM, 1x10core CPU)

## **3 Důležité poznámky k vydání**

#### **3.1.1 Verze 3.3.0**

Přidána podpora Office365. Přidána podpora Syslog přes TLS. Přidána podpora ověřování a šifrování SMTP. Přidána podpora NXLOG agenta pro sběr logů z Windows prostředí. Vylepšena podpora integrace se systémy SIEM/UBA třetích stran. Drobné opravy a vylepšení.

#### **Pozor změna chování čtení dat z Oracle databáze.**

Po aktualizaci systému a komponent (komponenty by se měli aktualizovat do 30 minut po restartu do nové verze) si prosím zkontrolujte připojení k Oracle databázi. Bylo opraveno chování čtení dat z Oracle dle standardu. Pokud čtete data z Oracle pomocí synonym pohledů, je nutné dle dokumentace Oracle zadávat název tabulky resp. synonyma velkým písmem!

#### **Přidána základní telemetrie produktu.**

Počínaje touto verzí software je standardně zapnutá funkce odesílání statistik využití zařízení/funkcí zpět výrobci. Odesílaná data jsou v maximální možné míře anonymizovaná. Neobsahují žádné citlivé údaje ani konkrétní data, pouze informace o tom, jaké LOGmanager funkce jsou využívány a případně v jakém množství. Tuto funkci je možné vypnout v menu Uživatelé > Autentikace. Je zde viditelný i náhled dat, která jsou odesílána výrobci. Po aktualizaci na tuto verzi LOGmanager prvních 7 dní neodešle žádné informace. **Pokud je to možné, nechávejte sdílení statistik s výrobcem zapnuté. Umožní to vývojovému teamu LOGmanager lépe sledovat, na které funkce se soustředit s vývojem.**

#### **3.1.2 Verze 3.2.4**

Vylepšena funkcionalita clusteru. Opraveno několik chyb způsobených možným předběhnutým startem jednotlivých služeb v systému (tzv. Race Condition).

#### **3.1.3 Verze 3.2.2**

Přepracována funkce operace clusteru. Přidána podpora pro novou generaci demo boxů. Pokud je v systému přítomen LOGmanager Workload Akcelerátor, je aktivován a příchozí data jsou automaticky primárně ukládána na NVMe SSD disk. Přidána podpora pro zpětný import exportovaných událostí.

Optimalizace zabudovaných parserů.

#### **3.1.4 Verze 3.1.1**

Přidána podpora pro nové generace HP / Dell serverů. Nově všechny aktuální LOGmanager-XL modely obsahují nativně integrovaný Workload Akcelerátor (p/n: LOGmanager-A).

Přidána podpora pro snadné parsování strukturovaných dat dle rfc5424. Přidána podpora pro zálohování dat. Mnoho drobných vylepšení a oprav.

#### **3.1.5 Verze 3.0.1**

Přidána podpora funkce pro event correlator (thresholdy a korelace, tj. základní funkce SIEM). V integrovaných templatech alertů jsou tři nové příklady:

- EC Deleted files on file server = detekuje, když nějaký uživatel smaže na fileserveru více jak 20 souborů.
- EC 50 bad logins followed by succesfull login = detekuje, když některý uživatel má více jak 50 neúspěšných přihlášení a pak se přihlásí úspěšně. Neboli detekce úspěšného slovníkového útoku.
- EC too many failed logins = detekuje, když se některý uživatel přihlásí více jak 5x špatně.

Všechny příklady si samozřejmě můžete upravit na základě vašich potřeb.

**Upozornění: Zprávy, které používají contexty, jsou zhruba 4x náročnější na procesorový čas zpracování! Není například dobrý nápad počítat u logů z firewallu, kolikrát která IP adresa komunikovala…**

Přepracované a aktualizované bloky.

**LOGmanager verze 3.0.1 obsahuje velké množství změn a není možné provést downgrade na předchozí verzi bez obnovení zálohy! Doporučujeme provést před upgrade zálohu konfigurace.**

### **4 Nové funkce**

#### **4.1.1 Verze 3.3.0**

- Odesílání statistik o využití funkcí LOGmanageru výrobci. Co je odesíláno, je možné zobrazit a funkci případně vypnout v menu Uživatelé > Autentikace. Zařízení neodešle žádná data první týden od startu systému. Prosíme, pokud je to možné, nechávejte tuto funkci zapnutou.
- Přidána podpora pro Office365. Získávání logů z Microsoft cloud prostředí.
- Přidána podpora pro SMTP ověřování a šifrování spojení se SMTP serverem.
- Přidána podpora pro příjem logů z NXLOG agenta, LOGmanager se k těmto logům chová stejně, jako kdyby byly přijaty z nativního Windows agenta (přidávání tagů, automatický expand JSON v classifiers apod.)
- Přidány chybějící bloky do Alertů všechny sekce zpracování dat nyní obsahují stejné bloky.
- Přidána podpora pro příjem logů pomocí TLS syslog.
- Přidána upozornění při sestavováni clusteru s informací, že všechna data na "slave" systému budou smazána.
- Přidáno uživatelské pole description k tagům.
- Syslog output nově umožňuje nastavit 4 různé formáty přeposílaných zpráv. Tato možnost přináší snazší integraci s nadřazenými SIEM/UBA systémy třetích stran. (IBM QRadar apod.)

#### **4.1.2 Verze 3.2.4**

Žádné nové funkce.

#### **4.1.3 Verze 3.2.2**

- Přepracována funkce operace clusteru. Podrobné informace jsou v dokumentaci popisu clusteru: naleznete zde.
- Přidána podpora pro zpětný import exportovaných událostí.
	- o LM si z externího SMB serveru stáhne vytvořenou zálohu a naimportuje jí zpět do systému.
	- o Všechna zpětně importovaná data jsou označena.
	- o Importovaná data nejsou ze systému automaticky odmazána, musí být ručně smazána z Database status stránky.
	- o Aktuálně je podporován pouze jeden současný import, pro import více dnů je nutné počkat na doběhnutí úkolu a teprve poté zadat další import.
- Přidána podpora pro zabudovaný LOGmanager Workload Akcelerátor v nové generaci LM boxů. Nově jsou spuštěny dvě instance databáze, jedna instance na HDD a jedna instance na NVMe. Všechna příchozí data jsou indexována na NVMe, po provedení optimalizací jsou data automaticky přesunuta na HDD.
- Parsovací engine nově používá optimalizaci běhu u všech zabudovaných parserů. Interní, tj. LOGmanager vývojovým teamem vytvořené, parsery díky této optimalizaci spotřebují o 20-50 % méně CPU na vlastní parsovací operace.
- Cluster nově provádí periodické kontroly integrity clusteru (postupně otevírá, kontroluje a následně zavírá historicky uložená data). Původně se toto dělalo pouze při startu systému, nově je tato funkce rozložena v čase.
- Přidán nový interní monitoring, v dalších verzích budou postupně zpřístupněny grafy zátěže, počtu zpráv apod. v dashboardech provozního stavu LM.
- Přidán API endpoint pro vytvoření support balíku na vyžádání. Balík obsahuje výstupy diagnostických příkazů, interní logy aplikací a částečnou konfiguraci (balík neobsahuje žádné citlivé údaje = hesla uživatelů/AD/komponent ani SSL certifikáty).
- Optimalizace běhu interních front, dvojnásobné zrychlení příjmu vstupních dat do parserů.
- Optimalizace automatického otevírání a zavírání historických dat. Prohledávání dat starších 8 dní bylo zrychleno o 5-30 vteřin.
- SQL komponenta přidána podpora pro sběr událostí v tabulkách, které používají datetime2.
- Přidán dashboard pro Squid.

#### **4.1.4 Verze 3.1.1**

- Přepracována stránka zobrazení Database status. Nově zobrazuje stav všech denních indexů, které jsou v LM uloženy, a umožňuje ručně otevírat a zavírat indexy pro jednotlivé dny.
	- $\circ$  Dashboardy se i nadále automaticky starají o otevírání indexů, nově po prohledání dat index i automaticky zavřou. Pro vyhledávání dat není vyžadováno indexy ručně otevírat.
	- o Každá akce vyhledávání v databázi nově vytváří zámky databáze. Zámky se vytváří pro systémové i uživatelské dotazy. Pokud na indexu existuje zámek, není možné jej zavřít. Neobnovené zámky se automaticky uzavřou po 4 hodinách.
	- o Systém nově nedovolí otevřít a prohledat více dat, než je velikost dostupné operační paměti.
	- o Přidáno tlačítko pro export zálohy vybraných denních indexů na externí SMB server.
- Přidána podpora pro sběr a parsování logů ve strukturovaném formátu dle rfc5424.
- Testovací okno pro psaní parserů nově podporuje vkládání celé syslog zprávy, bez nutnosti ořezávat zprávu o vypočítaný raw\_offset. Offset se nyní vypočítá automaticky a je možné pracovat i se standardní syslog hlavičkou (programname apod.).
- Přidána podpora pro archivaci dat na externí SMB úložiště. Dle nastavení se pro každý den (dle UTC času) provede export událostí z předchozího dne na definovaný SMB server. Zálohy jsou kompresovány GZip algoritmem.
- Změna hostname LOGmanageru. Původní hodnota byla "LOGmanager", novou hodnotou je sériové číslo LOGmanageru, tak aby šlo snadno rozlišit, o jaký systém v clusteru se jedná.

#### **4.1.5 Verze 3.0.1**

- Přidán korelátor událostí (upozornění s limitní hodnotou [alert with threshold] a korelace).
	- o Přidána definice kontextů a času jejich životnosti v rozsahu 60 až 900 sekund.
	- o Přidány nové vzory pro Alerty s kontexty.
- Parsery a alerty nově umožnují použití matematických operací.
- Parsery a alerty nově podporují dekódování URL (scheme, netloc, path, params, query, fragment, hostname, username).
- Přidán blok, který umožnuje přijatou zprávu zahodit.
- Přidána podpora pro multicolumn lookup tabulky.
- Odstraněna funkce doplnění názvu města k IP adresám, vysoká nepřesnost u jednotlivých IP adres (zdůvodnění: více jak 90% měst bylo určováno s velmi nízkou přesností).
- Přidána podpora pro novou generaci serverů Dell (-G2).
- Zvýšen počet parsovacích procesů o 40%.
- Přidáno tlačítko na deaktivaci automatického překladu DNS PTR záznamů u IP adres. V případě logování velké části provozu z firewallu docházelo díky zpoždění DNS a čekání na odpovědi k výraznému zpomalení parsovacích procesů. V extrémních případech logování IP adres, u kterých neexistovaly/neodpovídaly DNS servery, dochází až k 90% zpomalení parsovacích procesů.
- Checkpoint aktualizace OPSEC SDK.
- Checkpoint přidán interní ping v rámci OPSEC protokolu pro kontrolu stavu komunikace v rámci OPSEC tunelu.

### **5 Nové parsery:**

### **5.1.1 Verze 3.3.0**

- Nové parsery:
	- o Greycortex
	- o Radware Defens Pro
	- o F5 ASM
	- o Cisco ISE
	- o Cisco UCS
	- o Office365
	- o ePacs
- Aktualizované parsery:
	- o Safetica DLP
	- o Synology DSM podpora pro příjem strukturovaných logů
	- o Windows aktualizovány tabulky pro překlad chyb s přihlášením, oprava tagů.
	- o Squid
	- o Mikrotik
	- o Cisco-asa podpora pro Firepower
	- o HP-Aruba
	- o HP iLO
	- o Flowmon
	- o Palo Alto
	- o Checkpoint
	- o SSH

#### **5.1.2 Verze 3.2.4**

- Nové parsery:
	- o Safetica DLP
	- o Synology DSM
- Aktualizované parsery:
	- o Microsoft Windows opravena chyba špatně tagovaných "login failed" zpráv s EventID:4776 pro status: 0x0.
	- o Mikrotik podpora pro parsování DHCP a forward zpráv

#### **5.1.3 Verze 3.2.2**

- Nové parsery:
	- o Symantec Endpoint Protection Manager
	- o Symantec Messaging Gateway
	- o Squid
	- o Junipersrx structured data log
	- o Junipersrx-lite
	- o Barracuda Email Security Gateway
- Aktualizované parsery:
	- o Microsoft Sharepoint
	- o Windows-firewall kompletně přepsaný, optimalizovaný na výkon
- o HPE Comware OS
- o Squid přidána podpora pro sběr logů z Windows prostředí
- o Huawei USG
- o Windows
- o Unifi
- o Cisco IOS
- o Cisco ASA
- o Palo Alto
- Proběhla normalizace všech emailových adres napříč všemi parsery.

#### **5.1.4 Verze 3.1.1**

- Nové parsery:
	- o FortiManager
- Aktualizovány všechny integrované parsery. Zlepšení a optimalizace práce s parsováním zpráv. V příští verzi LM bude aktivována funkce, která u všech integrovaných parserů zrychlí parsování zpráv o 20-50%.

#### **5.1.5 Verze 3.0.1**

- Nové parsery:
	- o FortiGate-lite
		- odlehčená verze parseru, který parsuje jen vybraná pole.
		- Parser je o zhruba 30% rychlejší než normální fortigate parser.
		- Vybraná pole: app, appcat, count, device id, device name, dst iface, dst ip, dst\_port, duration, logdesc, msg, policy\_id, protocol, rcvd\_byte, rcvd\_pkt, reason, sent byte, sent pkt, service, src\_iface, src\_ip, src\_port, status, subtype, type, username, vd, vpn.
	- o Cisco Nexus
	- o Huawei USG
	- o Palo Alto
	- o Extreme NAC
	- o Ruckuss wireless
- Aktualizované parsery:
	- o HP Comware
	- o FortiGate
		- Parser nově neparsuje další duplicitní nebo neužitečná pole (crscore, craction, lanin, lanout, logtime, app\_id, attack\_id, cat, icmpcode, icmpid, icmptype , log\_id, mastersrcmac, port, reqtype, sessionid, vip, wanin, wanout, wanoptapptype, countapp, countav, countweb, method, profiletype, ref, sslexempt).
	- o ISC DHCP
	- o Windows DHCP
	- o Windows
	- o Freeradius
- o Aruba
- o Checkpoint parser nově zpracuje i logy přijaté přes syslog (BSD formát)
- o Trapeze
- o LOGmanager
- o Kaspersky parser nově zpracuje i logy přijaté ve formátu CEF
- o FortiMail
- o JuniperSRX
- o Cisco SMB
- o Cisco IOS

### **6 Opravené chyby**

#### **6.1.1 Verze 3.3.0**

- Opravena chyba "race condition", kdy při startu systému mohlo za určitých okolností dojít ke startu systémových služeb dříve, než byly dostupné disky.
- Opravena chyba nezobrazení IP adres na konzoli LOGmanageru, ke které docházelo v případě určitého nastavení IP adres.
- Opraveno špatné escapovaní Unicode regulárních výrazů v Parserech. Nově je možné používat jakékoliv Unicode znaky uvnitř Regex.
- Opraven SQL konektor za určitých podmínek nerespektoval změny konfigurace v GUI a běžel stále se starou konfigurací.
- SQL konektor nemusel korektně číst logy z MSSQL serveru, kvůli špatnému ukončování transakcí.
- Opraveny odkazy na dokumentaci v dashboardech.
- SQL konektor se za určité konfigurace odmítal připojit k Oracle serveru. Upraveno vnitřní chování konektoru. **Pokud jsou čtena data ze synonym místo SQL tabulky je nově nutné specifikovat název synonym v UPPER CASE formátu dle standardu Oracle.**
- Opraveny odkazy na dokumentaci v dashboardech.
- Vylepšen Regex substituce pro detekci a normalizaci MAC adres.
- Opravena chyba konfigurace SMTP způsobující možně odeslání notifikací přes jiný než v konfiguraci definovaný SMTP server. Nově se použije vždy definovaný SMTP server.
- Opravena chyba VMWare konektoru, kdy za určitých okolností mohl přestat číst logy.
- Opraveno generování reportů. Pokud bylo velké množství reportů generováno v jednom krátkém časovém úseku, mohlo dojít k odeslání některých reportů bez naplnění daty.

#### **6.1.2 Verze 3.2.4**

- Verze 3.2.2 neměla v případě ztráty master serveru a rozpojení clusteru dostupná uložená data.
- Při spojování boxů do clusteru jsou nově všechna data na "slave" boxu při připojení automaticky smazána.
- Race condition, kdy předčasná aktivace Workload Akcelerátoru mohla způsobit nakopírování starých indexů na Workload Akcelerátor, kde tím došlo k zaplnění úložného prostoru. Nově příchozí data byla stále korektně zpracována, ale byla ukládána na HDD místo zpracování na Workload Akcelerátoru. Nedošlo ke ztrátě dat.
- Race condition, aplikace pro ukládání událostí do databáze mohla při specifické kombinaci několika okolností skončit chybou databáze. Nově příchozí data byla ukládána do vyrovnávací paměti až do jejího zahlcení a po zahlcení mohlo dojít ke ztrátě dat.

#### **6.1.3 Verze 3.2.2**

- Opravena chyba nastavení SMB protokolu v LM, používal se defaultně starý SMB protokol.
- Opravena chyba, kdy po spojení LM do clusteru bylo nutné ručně restartovat slave box. Nově se slave box automaticky restartuje při připojení do clusteru.
- Opravena chyba znemožňující modifikaci SSL/RELP certifikátu.
- Opravena chyba, kdy bylo možné chybou uživatele vytvořit smyčku v certificate chain.
- Opraveno zobrazení popisu databázové skupiny.
- Opraveno zobrazování dat v dashboardech (v případě, že prohledávání topN událostí bylo prováděno nad více dny, mohlo dojít v případě chybějících vyhledávaných dat v nějakém dnu k zobrazení chybové hlášky místo očekávaného výsledku).
- Postfix opraven špatně nastavený hostname.
- Opravena chyba, kdy při nedostupném SMB serveru nebylo možné tuto konfiguraci změnit.
- Opraveno zobrazení stránky Database status pro prohlížeč Edge.
- Opravena uživatelská oprávnění pro editaci LDAP skupin.

#### **6.1.4 Verze 3.1.1**

- Opravena chyba vyhledávání v dashboardech, která mohla v ojedinělých případech vést k pádu systémové databáze. Projevit se mohla na velmi vytížených systémech při prohledávání dat v dlouhém časovém úseku.
- Opraveny bezpečnostní zranitelnosti vyplývající z ohlášených zranitelností Linux kernelu CVE-2018–5390.
- Odstraněna HTTP HSTS hlavička vynucující Strict-transport-security. Hlavička říká prohlížeči, že se nesmí připojit na webserver, pokud má expirovaný HTTPS certifikát. V případě expirace uživatelsky nahraného certifátu, není při použití této hlavičky možné změnit a obnovit certifikát, protože prohlížeč odmítne zobrazit jakékoliv stránky systému.
- Opraven příkaz traceroute v CLI.
- Opraveno zobrazování a escapování dashboardů. Tato chyba umožňovala v prostředí dashboardů spustit JS kód, podvržený do systémem přijaté syslog zprávy. Nově jsou všechny HTML znaky v přijatých zprávách escapovány.
- Opravena chyba parsovacího procesu, který skončil chybou při nekorektním zadání regulárního výrazu. Nově je zobrazena chybová hláška o špatně vytvořeném regexu.
- Opravena chyba testovacího okna alertů. Vložená testovací zpráva, která obsahovala tag o tom, že byla alertována, zobrazovala chybně vždy informaci o tom, že bude alertována. Nově je zobrazena informace, pouze pokud se splní všechny zadané podmínky alertu.
- VMware komponenta nyní korektně přidává tagy.

#### **6.1.5 Verze 3.0.1**

- Aktualizace linuxového jádra na verzi s integrovanou ochranou proti útokům Meltdown/Spectre. Na LOGmanager není a nebylo možné zaútočit ani jedním z těchto útoků. Podrobné vyjádření k těmto zranitelnostem je k dispozici na uživatelském fóru LOGmanager.
- V určitých případech bylo nefunkční přidávání tagů k windows agentům.
- Vylepšeno interní logování syslog forwarderu (connection timeout, connection reset apod.).
- Opravy parsovacího procesu, přidána řada dalších upozornění na možné chybové stavy při zpracování zpráv.
- Exportování událostí na velmi vytíženém boxu nefungovalo vždy spolehlivě.
- Úprava oprávnění pro stahování Windows agenta, nyní jej může stáhnout kdokoliv, kdo má oprávnění na sekci Windows.
- SQL Opraveno občas nefunkční připojení na Microsoft SQL server instance.
- SQL Opraveno možné excesivní logování nepřipojeného SQL agenta.

## **7 Známé chyby**

#### **7.1.1 Verze 3.2.2, 3.2.4, 3.3.0**

- Problém:
	- o Editace databázového oprávnění občas nenačte bloky. Projevuje se primárně v Chrome.
- Workaround:
	- o Znovu načíst stránku.
- Problém:
	- o Editace databázového oprávnění občas nezobrazí přeložené názvy tagů.
- Workaround:
	- o Přepnout na xml zobrazení a zpět, tagy se přeloží.
- Problém:
	- o V menu Přehled / Stav databáze mohou být zobrazeny starší denní indexy s nulovou velikostí.
- Workaround:
	- o Pokud po upgrade na software 3.1.1 daný denní index ještě nebyl otevřen, systém nezná jeho přesnou velikost a zobrazuje 0 B. Po prohledávání daného indexu v dashboardech, nebo po jeho manuálním otevření se velikost automaticky doplní.

### **8 Postup aktualizace**

#### UPOZORNĚNÍ: Release 3.3.0 NEPODPORUJE postupný upgrade clusteru. Aktualizaci clusteru je nutné provést instalací nového SW na oba boxy a současný restart obou nodů v clusteru.

Pro instalaci nové verze klikněte ve webovém rozhraní na Systém > Software Otevře se stránka s informací o nainstalovaném software

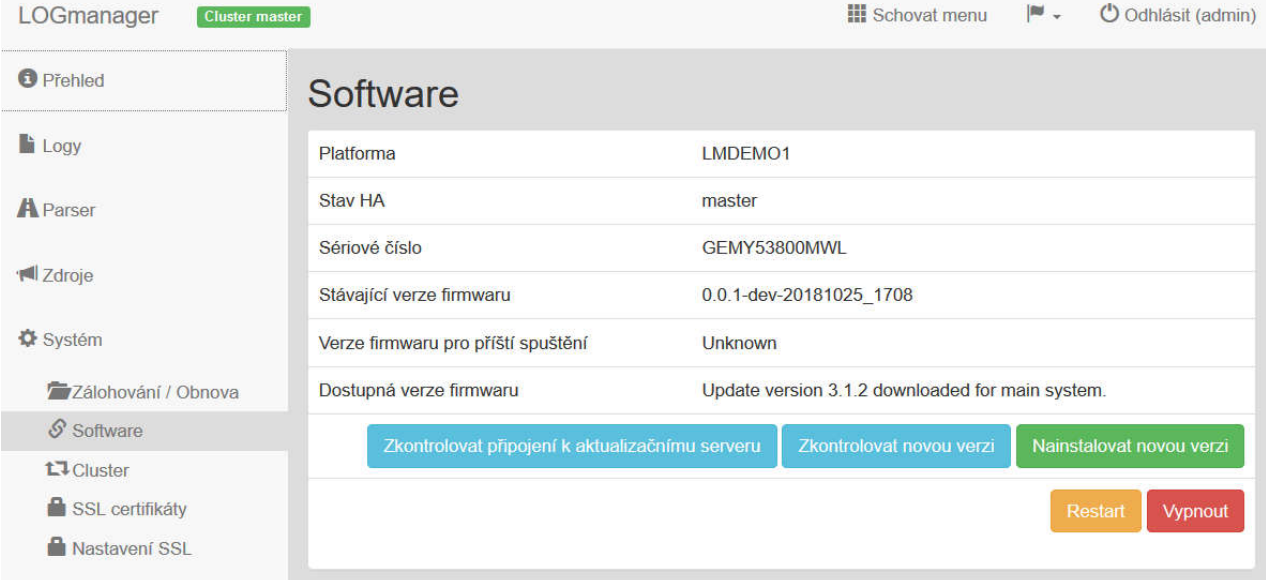

Postup upgrade:

- Klikněte na tlačítko "Zkontrolovat novou verzi".
- Zobrazí se dostupná verze **3.3.0.**
- Klikněte na tlačítko "Nainstalovat novou verzi".
- Po opětovném načtení stránky se v next boot firmware zobrazí **3.3.0.**
- V posledním kroku stačí kliknout na Restart a systém se restartuje do nové verze.

#### **8.1.1 Po restartu serveru**

**Po restartu serveru je nutné, pro korektní funkci webového rozhraní, vymazat cache prohlížeče!**

**Po každé aktualizaci je provedena kontrola integrity databáze, po restartu serveru je stav databáze vždy ve stavu red, a je prováděna kontrola – je to tedy normální stav po upgrade, po dokončení kontroly se stav vrátí do normálního stavu.** 

**Po dobu provádění kontroly integrity nejsou do DB ukládána nová data! Přijaté události nicméně zůstávají v interní cache a jsou do DB vloženy ihned po dokončení kontroly. Kontrola může v závislosti na velikosti a množství uložených událostí trvat až 30 minut.**